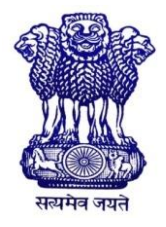

GOVERNMENT OF INDIA MINISTRY OF SKILL DEVELOPMENT & ENTREPRENEURSHIP DIRECTORATE GENERAL OF TRAINING

### **COMPETENCY BASED CURRICULUM**

## **DATA ENTRY OPERATOR**

**(Duration: Six Months)**

## **CRAFTSMEN TRAINING SCHEME (CTS) NSQF LEVEL- 4**

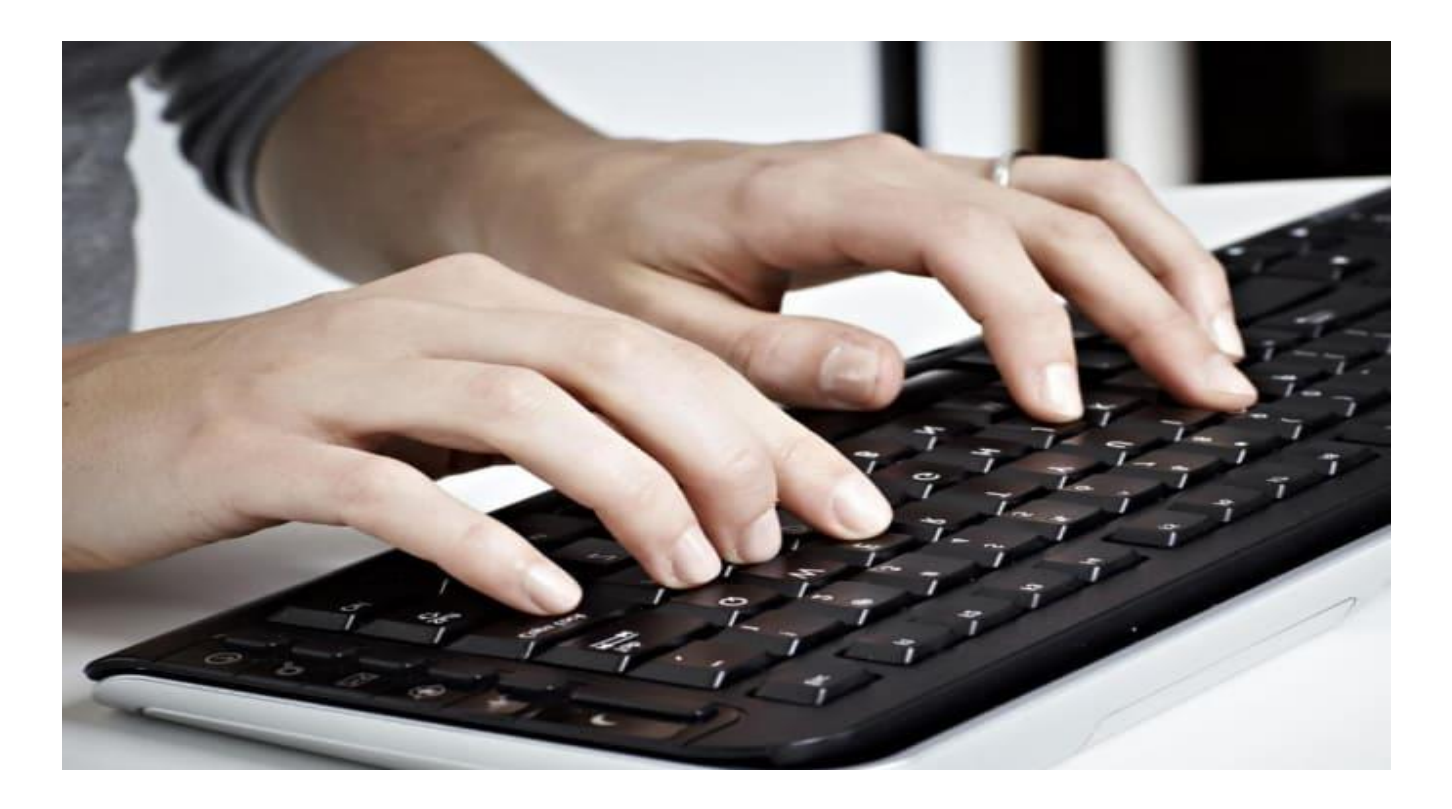

## **SECTOR –IT &ITeS**

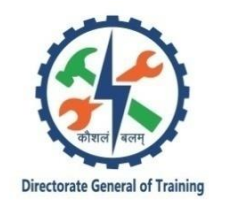

# **DATA ENTRY OPERATOR**

**(Non-Engineering Trade)** 

**(Designed in 2020)**

**Version: 1.0**

## **CRAFTSMEN TRAINING SCHEME (CTS)**

**NSQF LEVEL - 4**

Developed By

Ministry of Skill Development and Entrepreneurship

Directorate General of Training **CENTRAL STAFF TRAINING AND RESEARCH INSTITUTE** EN-81, Sector-V, Salt Lake City, Kolkata – 700 091 www.cstaricalcutta.gov.in

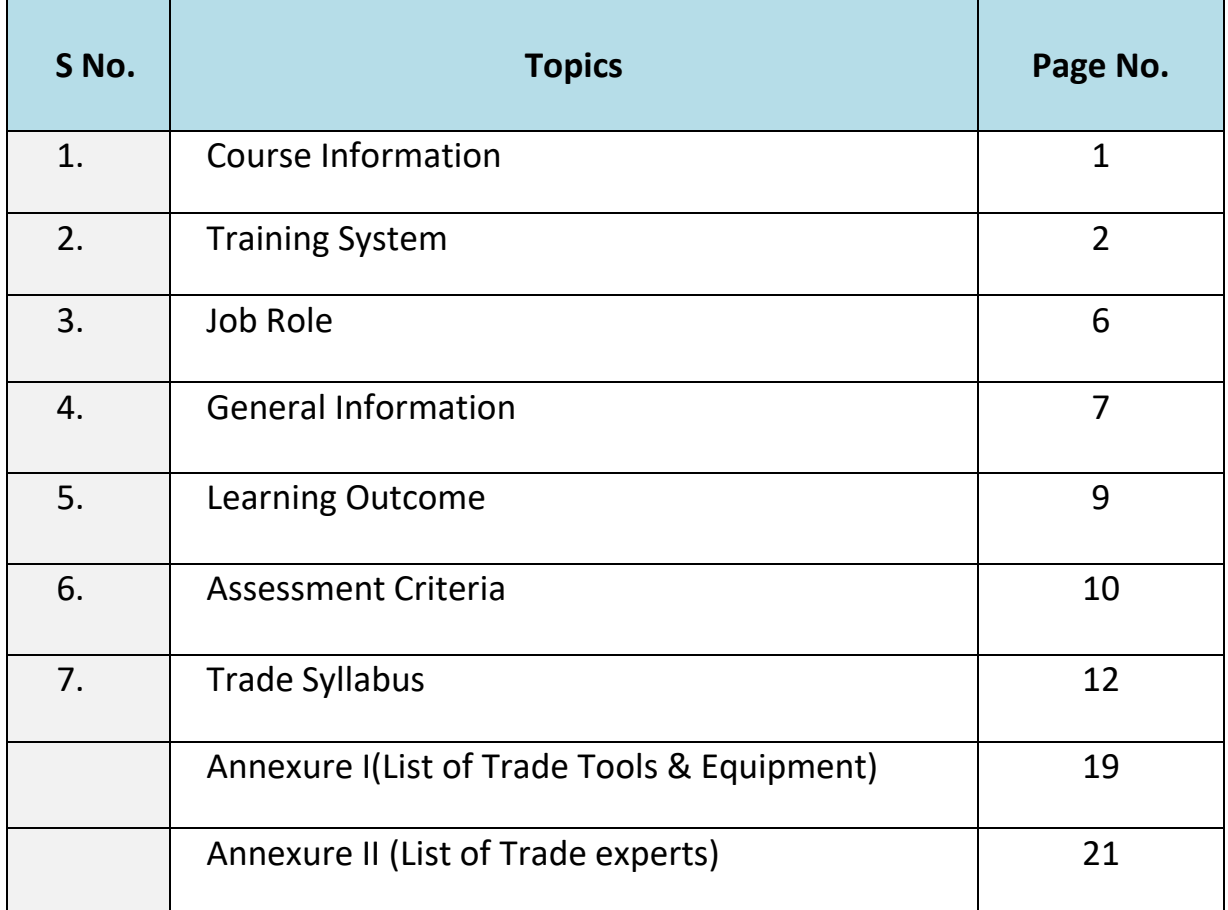

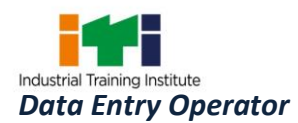

During the six months duration of Data Entry Operator trade a candidate is trained on professional skill, professional knowledge and Employability skill related to job role. In addition to this a candidate is entrusted to undertake project work and extracurricular activities to build up confidence. The Broad components covered professional skill, subjects are as below:-

The trainee learns about safety and environment, use of fire extinguishers. He learns about trade tools, identifies computer peripherals, internal components, Windows and its related application software installation process. Trainees will work with MS Office package to create word document, practice with excel sheet and power point presentation, edit images and perform file conversion of different formats. They will use internet to search information using browser along with official/social communication process. The trainees will be able to perform commercial net banking operations, sharing of data between devices, setup and perform video conferencing,setup and link computers for remote access. The trainee will also achieve data entry in English, Hindi/ regional languages with optimal speed and accuracy.

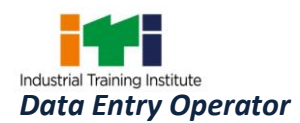

#### **2.1 GENERAL**

The Directorate General of Training (DGT) under Ministry of Skill Development & Entrepreneurship offers a range of vocational training courses catering to the need of different sectors of economy/ Labour market. The vocational training programmes are delivered under the aegis of Directorate General of Training (DGT). Craftsman Training Scheme (CTS) with variants and Apprenticeship Training Scheme (ATS) are two pioneer schemes of DGT for strengthening vocational training.

"Data Entry Operator" trade under CTS is one of the courses delivered nationwide through a network of ITIs. The course is of six months duration. It mainly consists of Domain area and Core area. The Domain area (Trade Theory & Practical) imparts professional skills, and Professional knowledge, while Core area (Employability Skills)impartsrequisite core skills and life skills. After passing out of the training programme, the trainee is awarded National Trade Certificate (NTC) byDGTwhich is recognized worldwide.

#### **Candidates need broadly to demonstrate that they are able to:**

- Read and interpret parameters/ documentation, plan and organize work processes, identify necessary materials and tools;
- Perform task with due consideration to safety rules, accident prevention regulations and environmental protection stipulations.
- Apply professional knowledge & employability skills while performing the job and modification & maintenance work.
- Check the system specification and application software as per requirement of the design of job.
- Document the parameter related to the task undertaken.

#### **2.2 PROGRESSION PATHWAYS**:

- Can join industry as Data Entry /Computer Operator and will progress further as Senior Operator, Supervisor and can rise up to the level of Manager.
- Can become Entrepreneur in the related field.
- Can join Apprenticeship programme in different types of industries leading to National Apprenticeship certificate (NAC).
- Can join Crafts Instructor Training Scheme (CITS) in the trade for becoming instructor in ITIs.

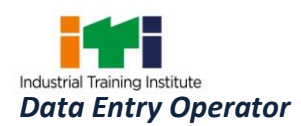

#### **2.3 COURSE STRUCTURE:**

Table below depicts the distribution of training hours across various course elements during a period of six months: -

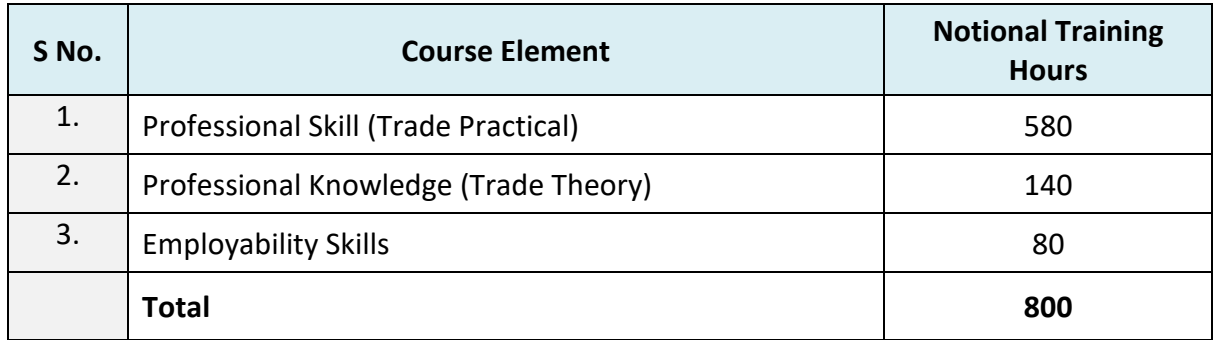

#### **2.4 ASSESSMENT& CERTIFICATION**

The trainee will be tested for his skill, knowledge and attitude during the period of course through formative assessment and at the end of the training programme through summative assessment as notified by the DGTfrom time to time.

a) The **Continuous Assessment (Internal)** during the period of training will be done by **Formative assessment method** by testing for assessment criteria listed against learning outcomes. The training institute have to maintain individual *trainee portfolio* as detailed in assessment guideline. The marks of internal assessment will be as per the formative assessment template provided on [www.bharatskills.gov.in](http://www.bharatskills.gov.in/)

b) The final assessment will be in the form of summative assessment method. The All India Trade Test for awarding NTC will be conducted by Controller of examinations, DGT as per the guidelines. The pattern and marking structure is being notified by DGT from time to time. **The learning outcome and assessment criteria will be basis for setting question papers for final assessment. The examiner during final examination will also check** individual trainee's profile as detailed in assessment guideline before giving marks for practical examination.

#### **2.4.1 PASS REGULATION**

For the purposes of determining the overall result, weightage of 100% is applied for six months and one year duration courses and 50% weightage is applied to each examination for two years courses. The minimum pass percent for Trade Practical and Formative assessment is 60% & for all other subjects is 33%. There will be no Grace marks.

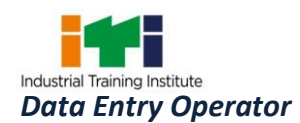

#### **2.4.2 ASSESSMENT GUIDELINE**

Appropriate arrangements should be made to ensure that there will be no artificial barriers to assessment. The nature of special needs should be taken into account while undertaking the assessment. Due consideration should be given while assessing for teamwork, avoidance/reduction of scrap/wastage and disposal of scrap/waste as per procedure, behavioral attitude, sensitivity to the environment and regularity in training. The sensitivity towards OSHE and self-learning attitude are to be considered while assessing competency.

Assessment will be evidence based comprising the following:

- Job carried out in labs/workshop
- Record book/ daily diary
- Answer sheet of assessment
- Viva-voce
- Progress chart
- Attendance and punctuality
- Assignment
- Project work

Evidences and records of internal (Formative) assessments are to be preserved until forthcoming examination for audit and verification by examining body. The following marking pattern to be adopted while assessing:

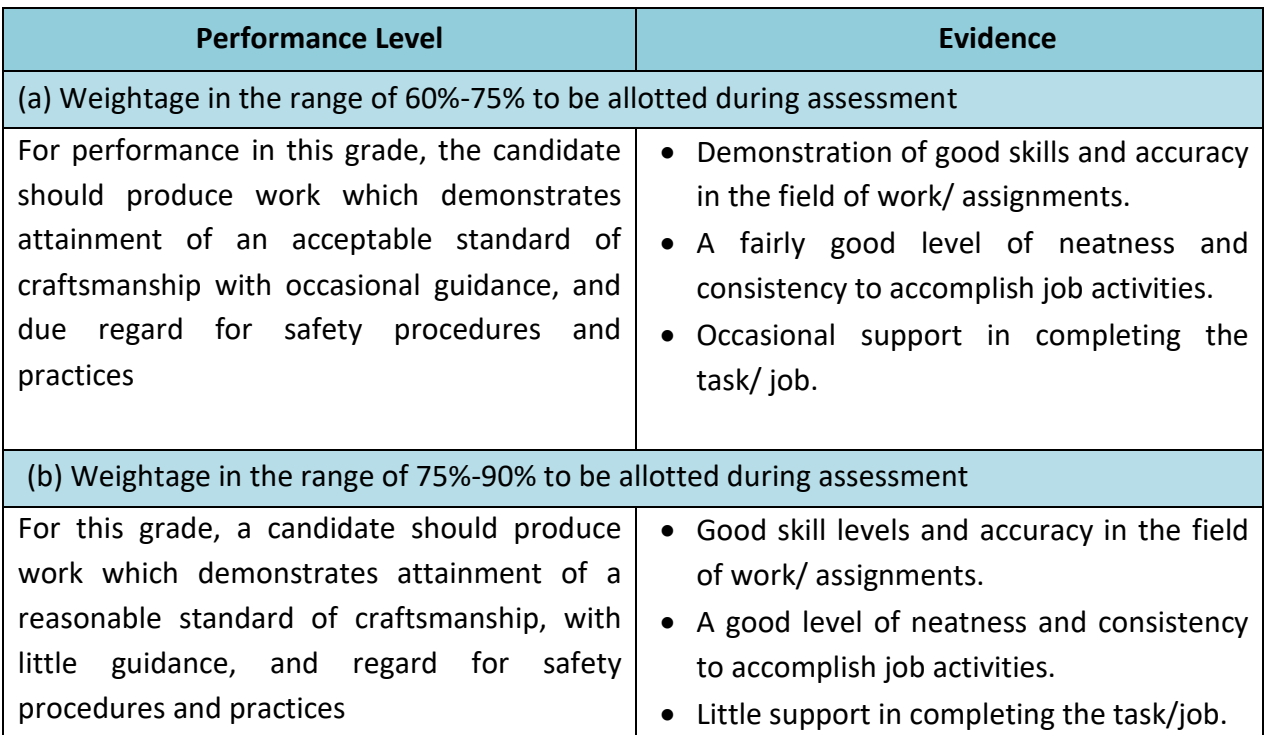

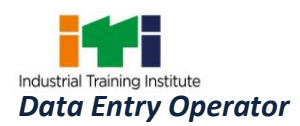

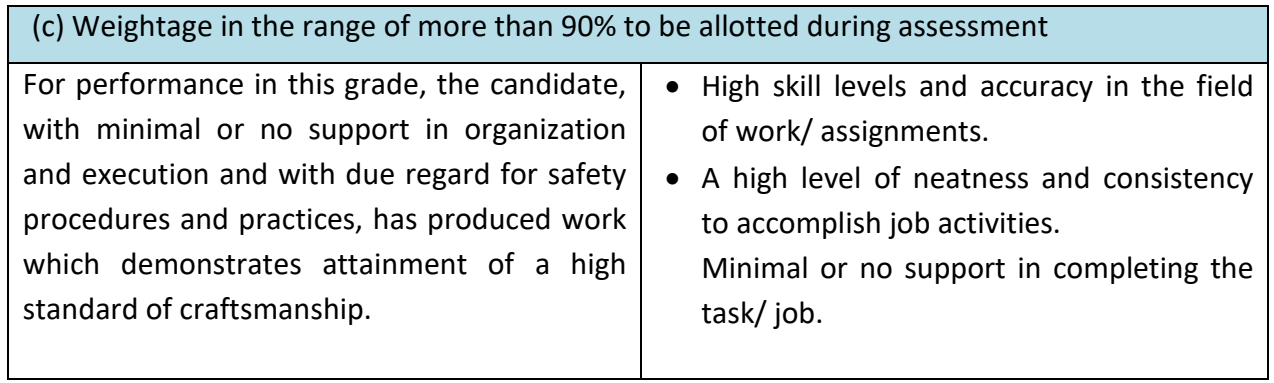

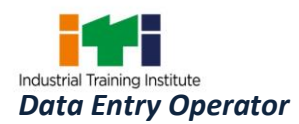

**Computer Operator**; operates computer and peripheral equipment to process business, scientific, engineering, or other data, according to operating instructions. Enters commands, using keyboard of computer terminal, and presses buttons and flips switches on computer and peripheral equipment, such as tape drive, printer, data communications equipment, and plotter, to integrate and operate equipment, following operating instructions and schedule. Loads peripheral equipment with selected materials, such as tapes and printer paper for operating runs, or oversees loading of peripheral equipment by Peripheral Equipment Operators. Enters commands to clear computer system and start operation, using keyboard of computer terminal. Observes peripheral equipment and error messages displayed on monitor of terminal to detect faulty output or machine stoppage. Enters commands to correct error or stoppage and resume operations. Notifies supervisor of errors or equipment stoppage. Clears equipment at end of operating run and reviews schedule to determine next assignment. Records problems which occurred, such as down time, and actions taken.May answer telephone calls to assist computer users encountering problem.May assist workers in classifying, cataloguing, and maintaining tapes.

**Domestic Data Entry Operator;** is responsible to provide daily work reports and work on daily hour bases. The individual is responsible for electronic entry of data from the client side to the office site or vice-versa. Individual tasks vary depending on the size and structure of the organization.

#### **Reference NCO-2015: -**

- i) 4131.0600 Computer Operator
- ii) 4132.0402 Domestic Data Entry Operator

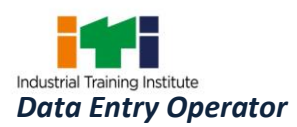

÷

<u> Termin a shekara ta 1989 a Tanzania a Tanzania a Tanzania a Tanzania a Tanzania a Tanzania a Tanzania a Tanza</u>

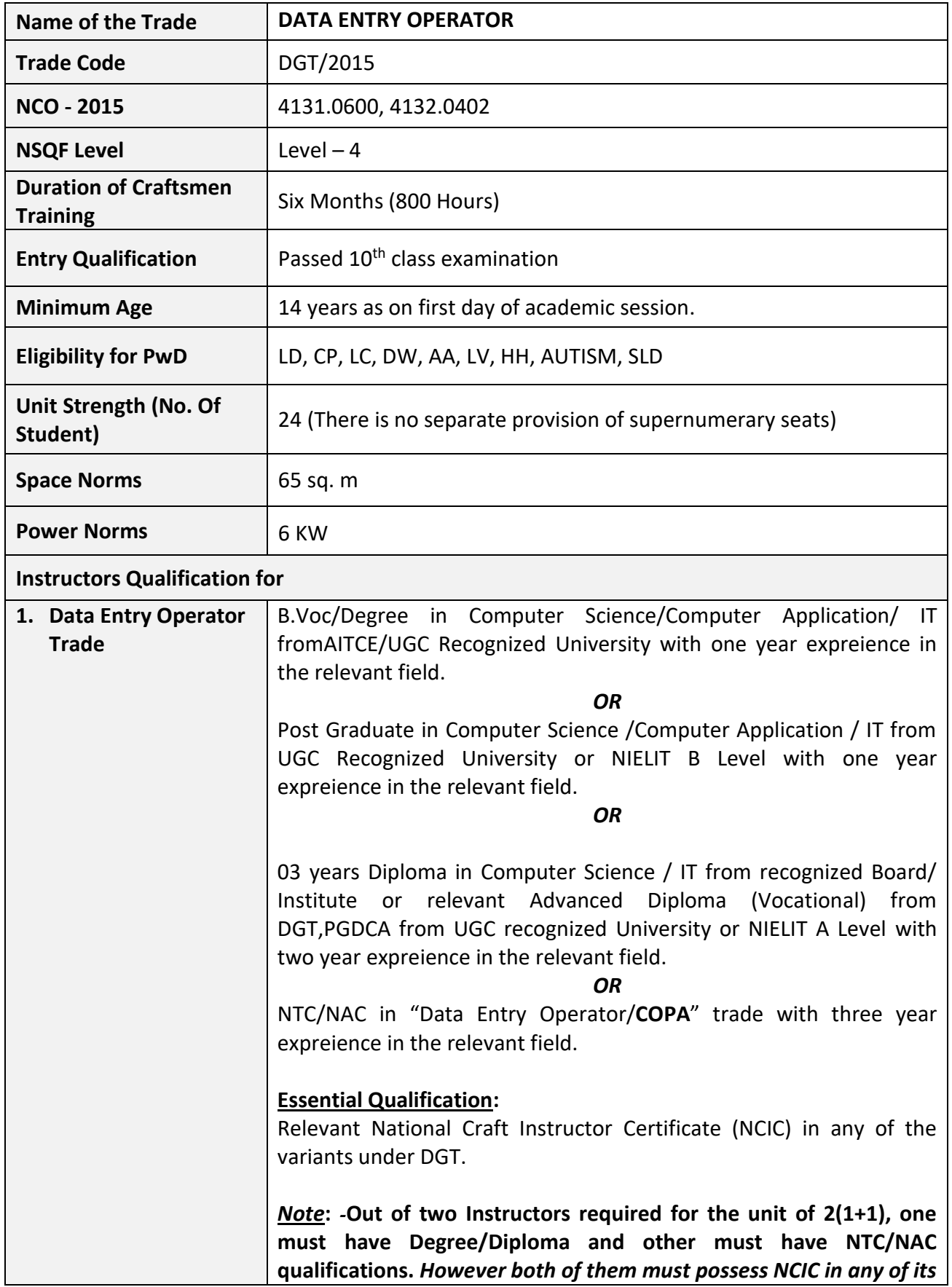

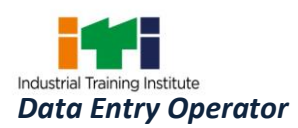

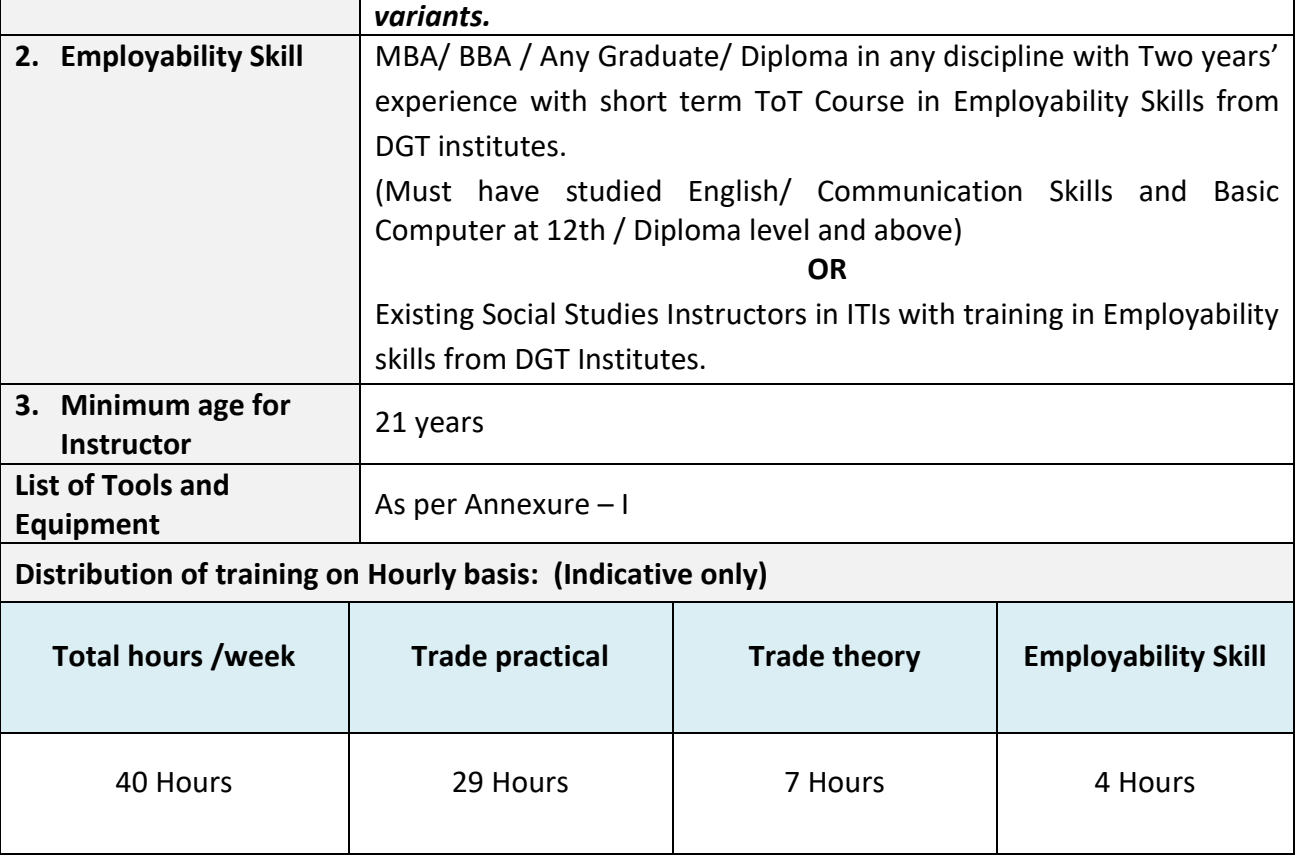

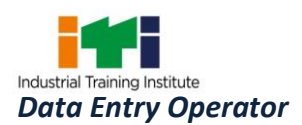

#### **5. LEARNINGOUTCOME**

*Learning outcomes are a reflection of total competencies of a trainee and assessment will be carried out as per the assessment criteria.*

#### **5.1 LEARNING OUTCOMES (TRADE SPECIFIC)**

- 1. Identify different computer components, install and setup operating system and related software in a computer following safety precautions.
- 2. Create, format and edit document using Word processing application software.
- 3. Create, format, edit and develop a workbook by using Excel.
- 4. Edit images/photos by using Paint and Office Picture Manager Application software.
- 5. Create and customize slides for presentation by using Power Point.
- 6. Carry out data entry (Typing) in English and Hindi/Regional language with a reasonable speed and accuracy.
- 7. Set up network connections and use computer network including Internet and video conferencing.
- 8. Share/Transfer data from/to computer through cables/ wireless modes using different mobile apps/ remote access software.

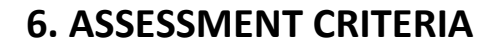

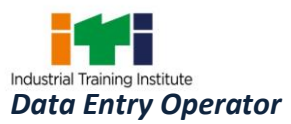

Ξ

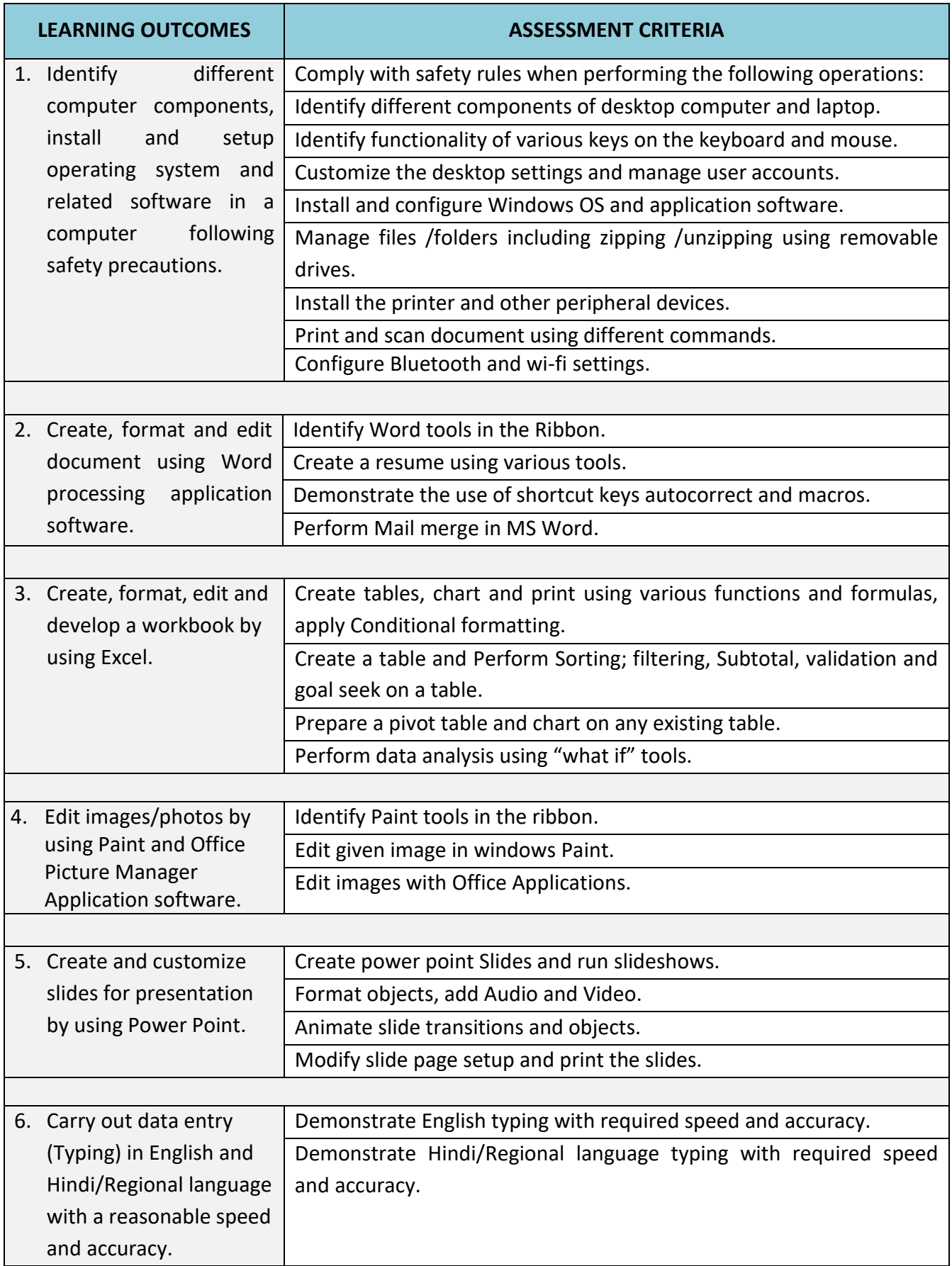

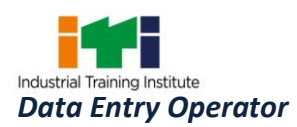

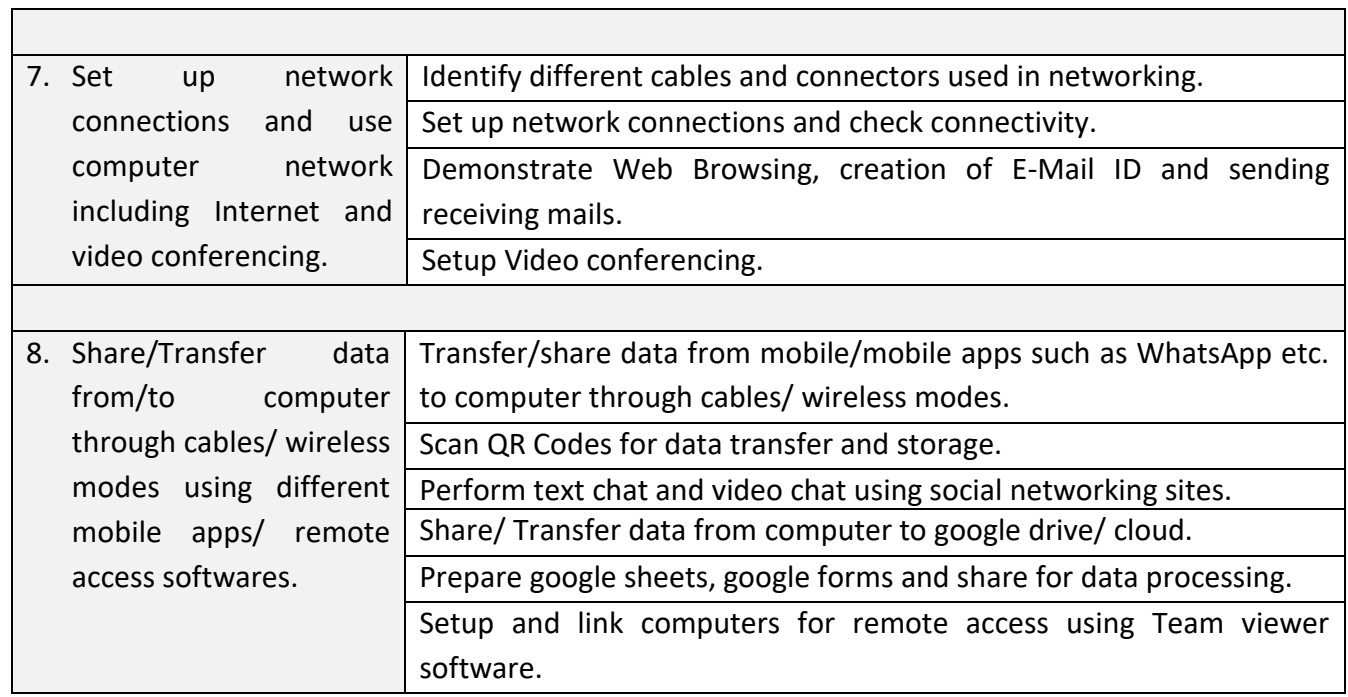

i.

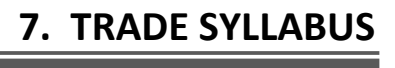

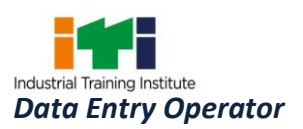

<u> 1989 - Johann Stoff, deutscher Stoffen und der Stoffen und der Stoffen und der Stoffen und der Stoffen und der</u>

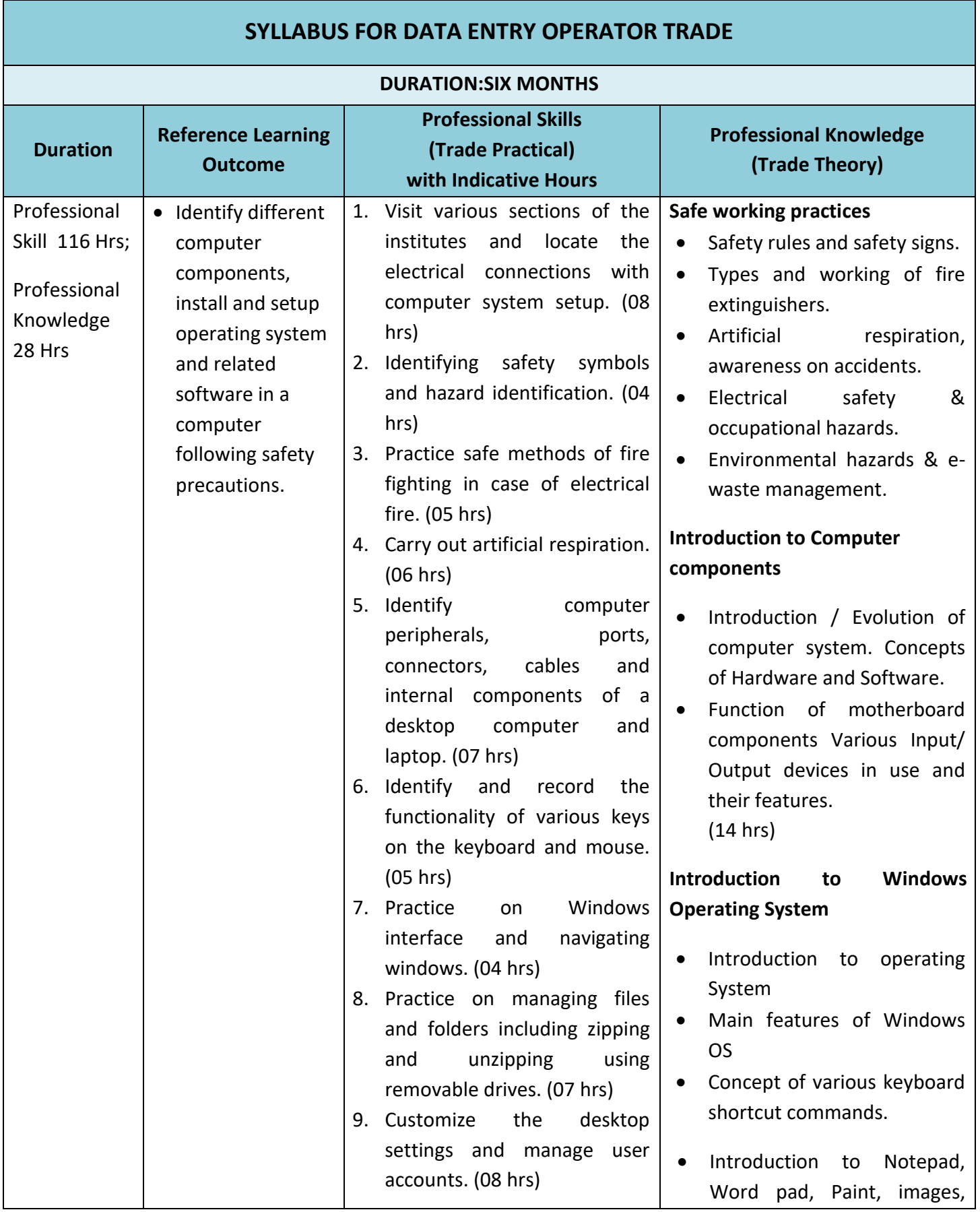

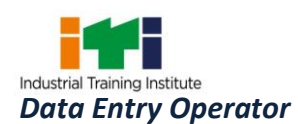

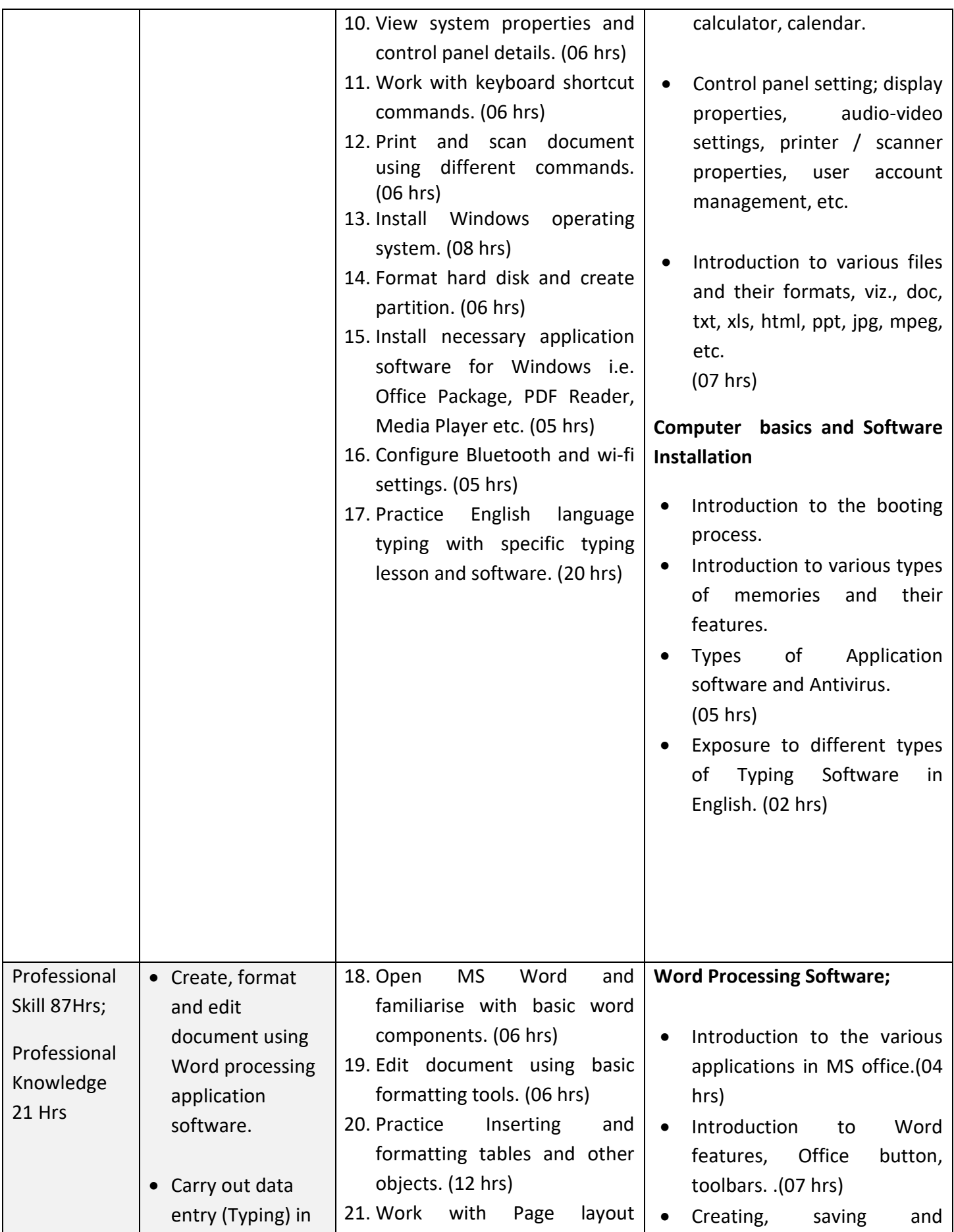

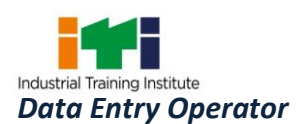

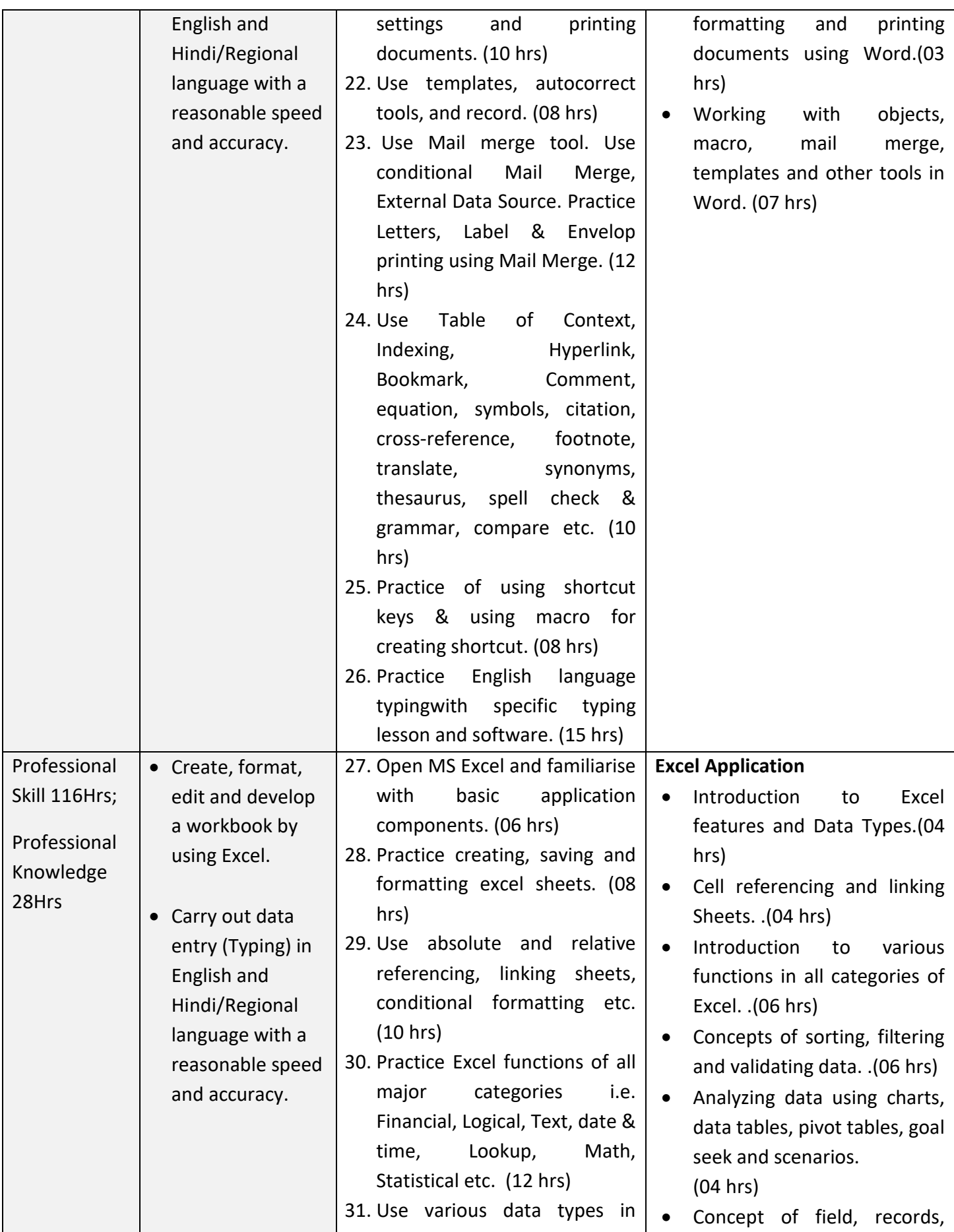

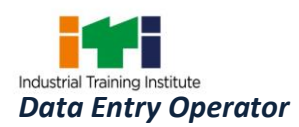

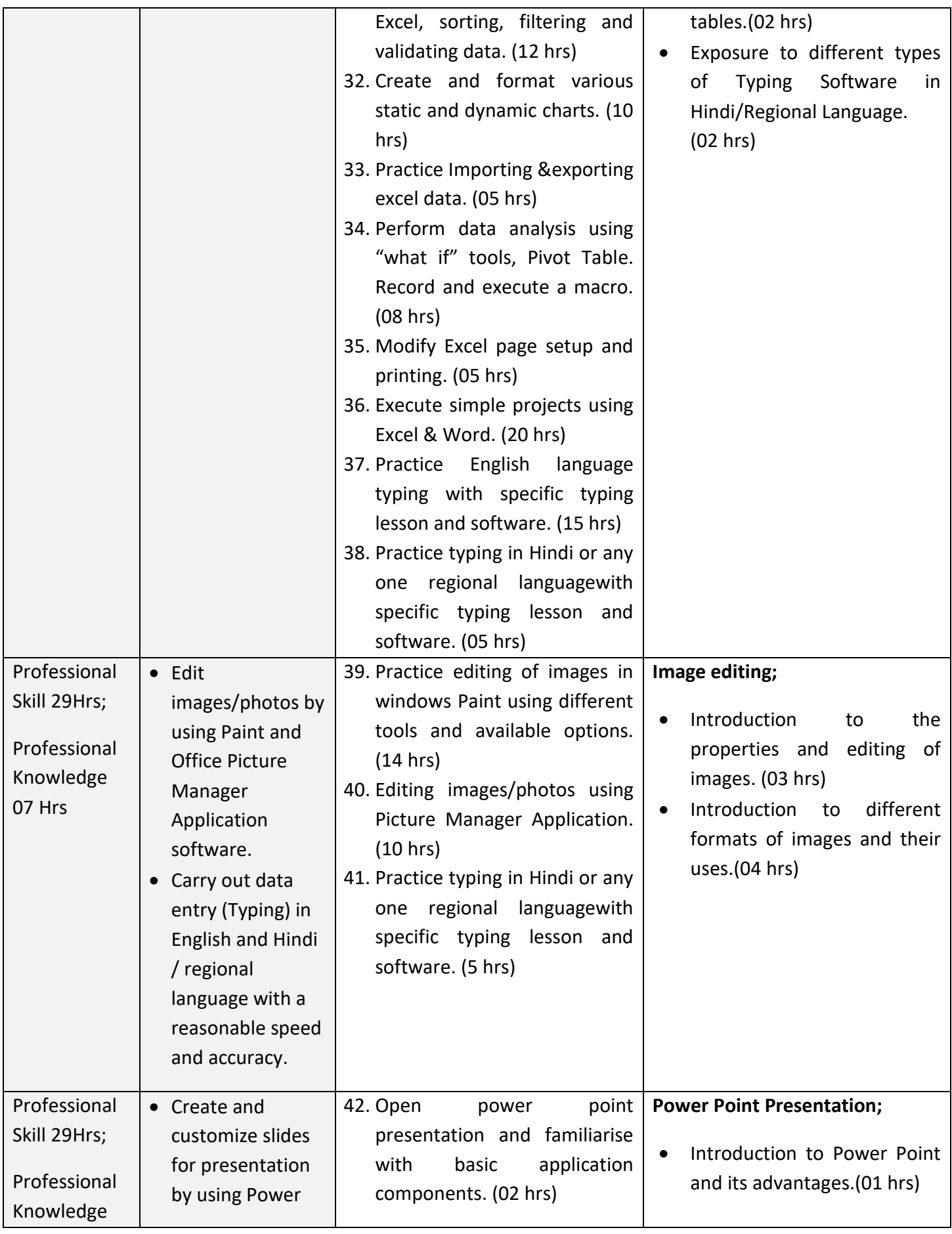

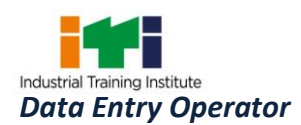

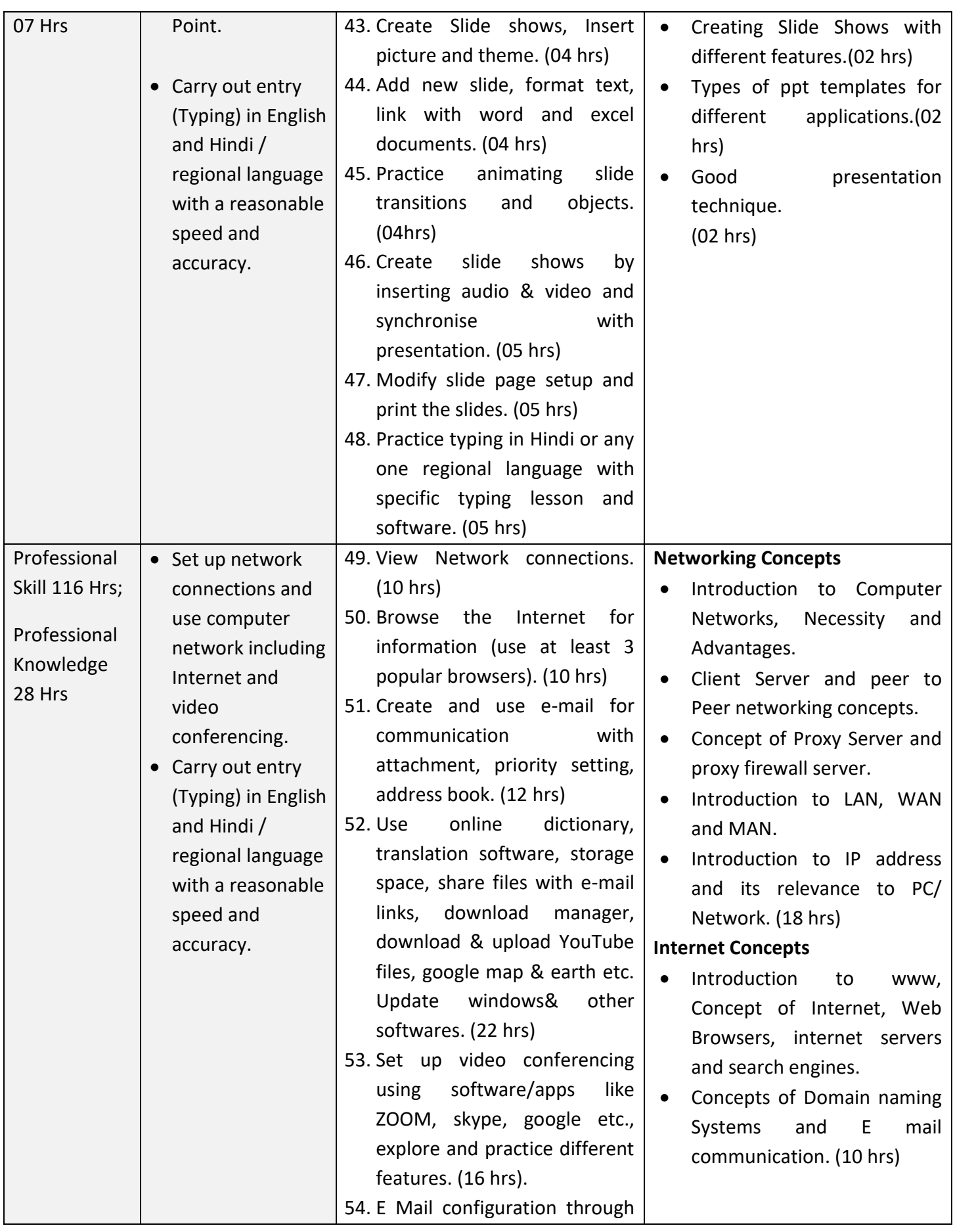

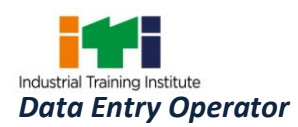

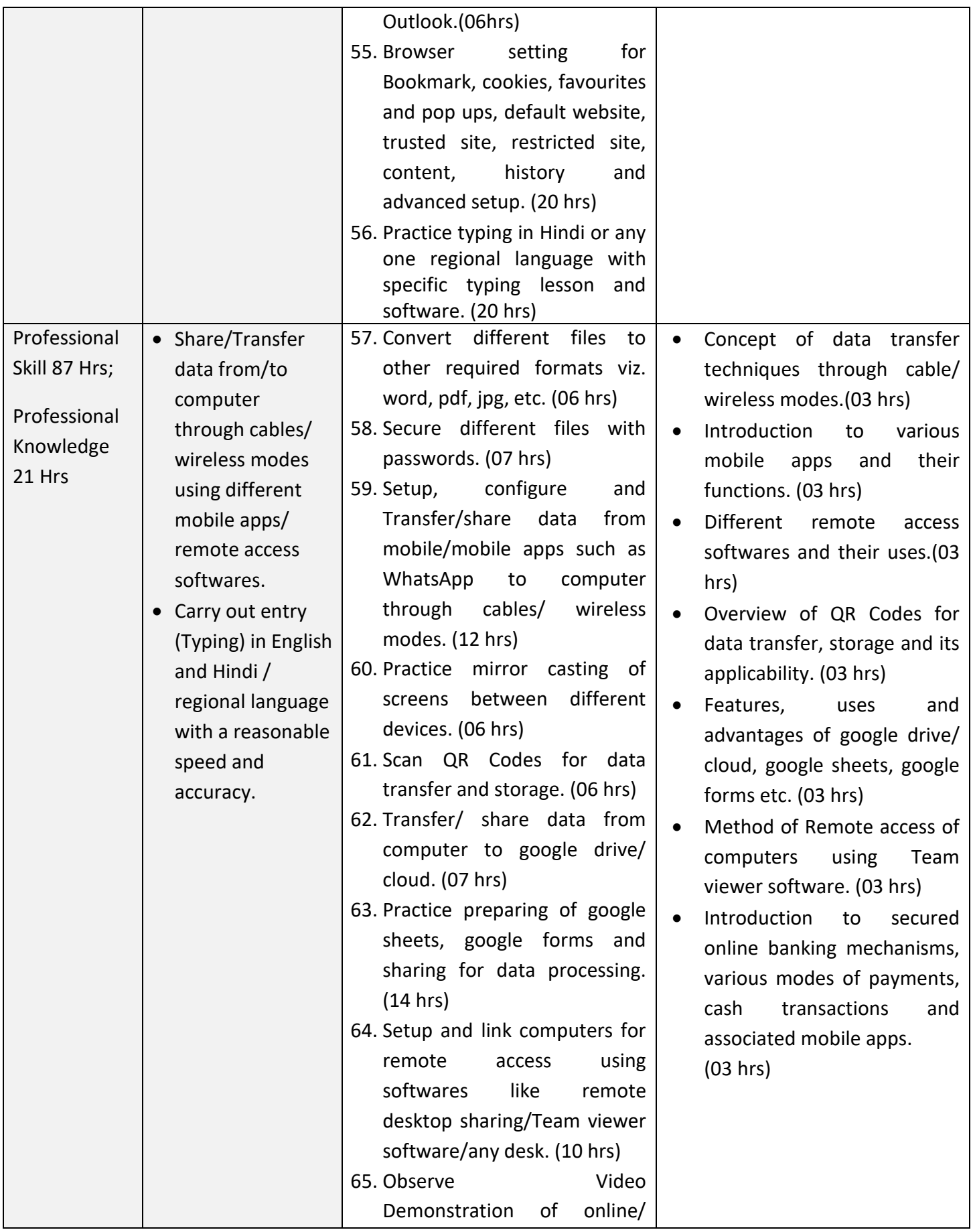

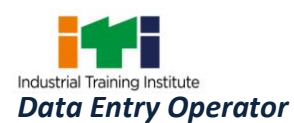

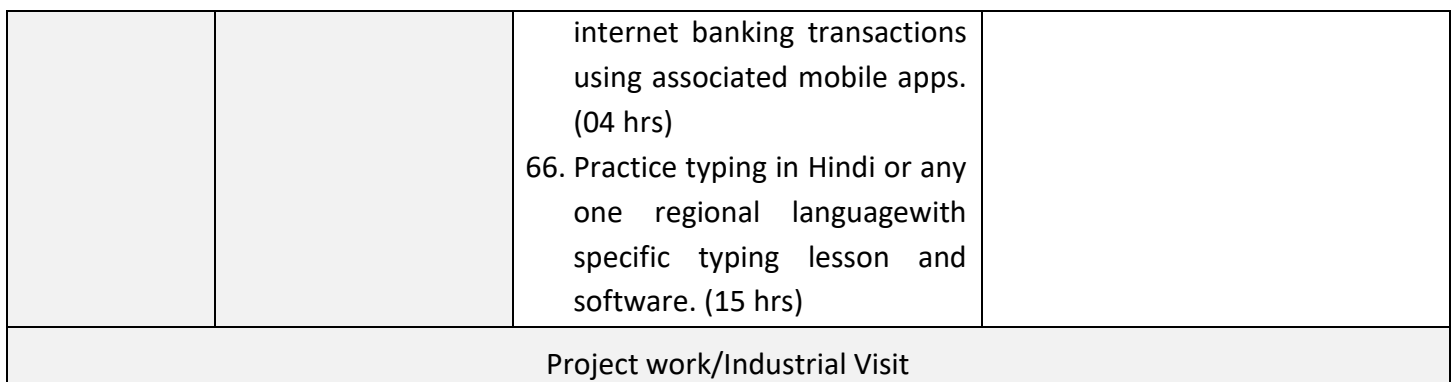

**All trainees should do keyboard practice for data entry to achieve reasonable speed and accuracy by practicing for ten weeks @ 05 hours per week . Also trainees must practice Data entry either Hindi or any one regional language for ten weeks @05Hrs per week.**

#### **SYLLABUS FOR CORE SKILLS**

1. Employability Skills (80Hrs)

Learning outcomes, assessment criteria, syllabus and Tool List of Core Skills subjects which is common for a group of trades, provided separately i[nwww.bharatskills.gov.in](http://www.bharatskills.gov.in/)

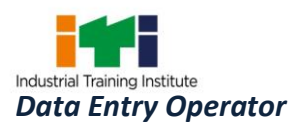

<u> Terminal de la p</u>

۰

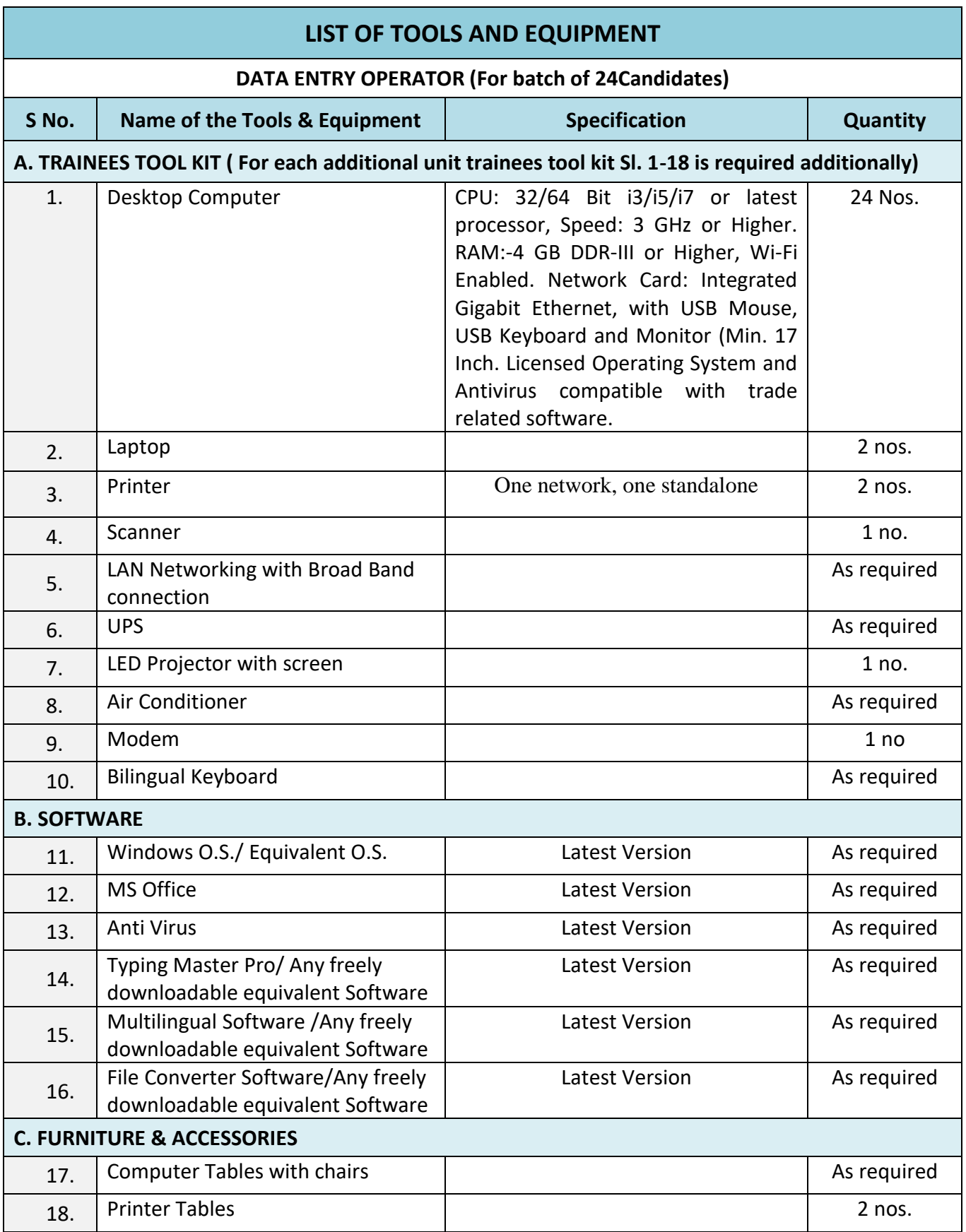

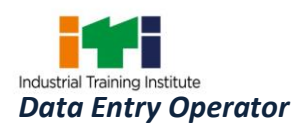

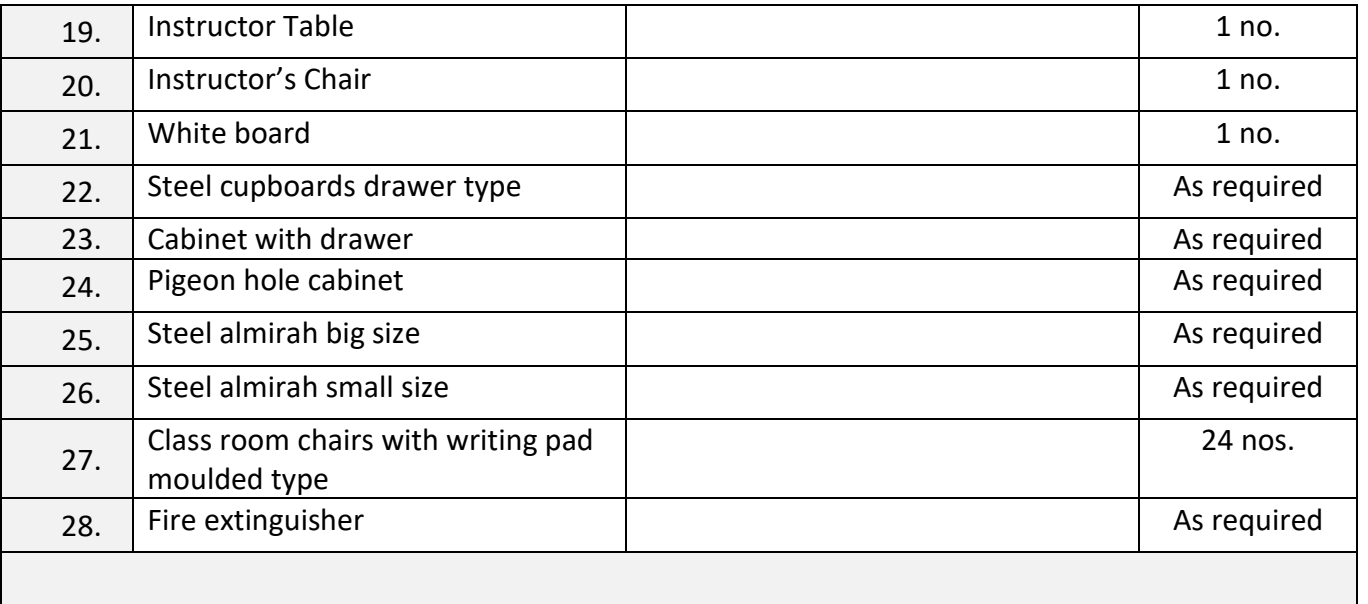

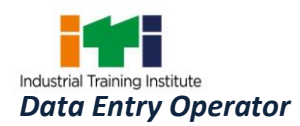

The DGT sincerely acknowledges contributions of the Industries, State Directorates, Trade Experts, Domain Experts, trainers of ITIs, NSTIs, faculties from universities and all others who contributed in revising the curriculum. Special acknowledgement is extended by DGT to the following expert members who had contributed immensely in this curriculum.

**List of Expert Members contributed/ participated for finalizing the curriculum of Data Entry Operator trade on 10.01.2020 at CSTARI, Kolkata. S No. Name & Designation**<br>**Sh./Mr./Ms. Sh./Mr./Ms. Organization Mentor Council Designation** 1. B.V. S Sesha Chari, Director (CSTARI, Kolkata Chairman 2. | C. S. Murthy, JDT | CSTARI, Kolkata | Member 3. Santanu Ghosh, Master (COPA) Govt. Women ITI Kokata Member 4. SudakshinaGhosal, Master (COPA) Govt. Howrah Homes, Kolkata | Member 5. | AnirbanKar, Master (COPA) | Govt. ITI Tollyganj, Kolkata | Member 6. Siddhartha Saha, Engineer SahaInstt. Of Nuclear Physics, Kolkata Member 7. Goutam Biswas, Technical Officer National Council of Science Museum, Kolkata Member 8. | G. C. Sarkar, Scientist | SAMEER Kolkata | Member 9. Sk. Altaf Hossain, TO NSTI, Kolkata New York, Member 10. SouravBhore, Rull, KPF, Kolkata Member 11. SamiranDhara | HUL, KPF, Kolkata | Member 12. R.N. Manna, TO **CSTARI, Kolkata** Member 13. Akhilesh Pandey, TO CSTARI, Kolkata Member 14. | K. V. S. Narayana, TO | CSTARI, Kolkata | Member 15. P. K. Bairagi, TO CSTARI, Kolkata Member 16. S. Bandyopadhyay, TO **CSTARI, Kolkata** Member 17. B.K. Nigam, TO **CSTARI, Kolkata** Member 18. Budhaditya Biswas, TO CSTARI, Kolkata Member

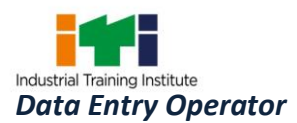

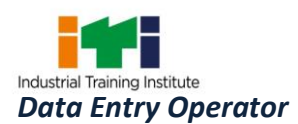

#### **ABBREVIATIONS**

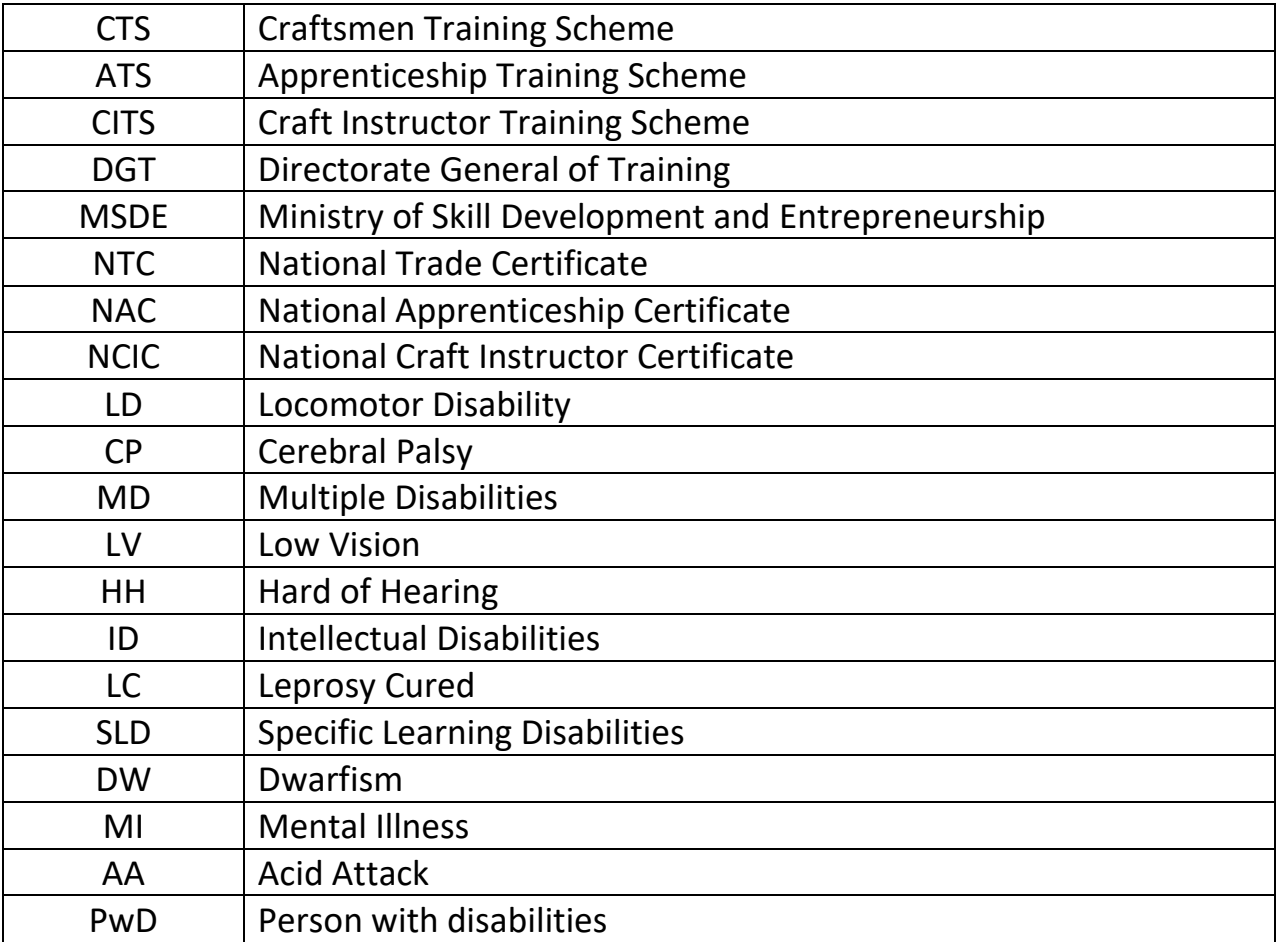

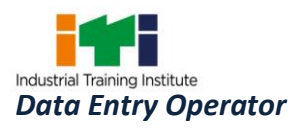

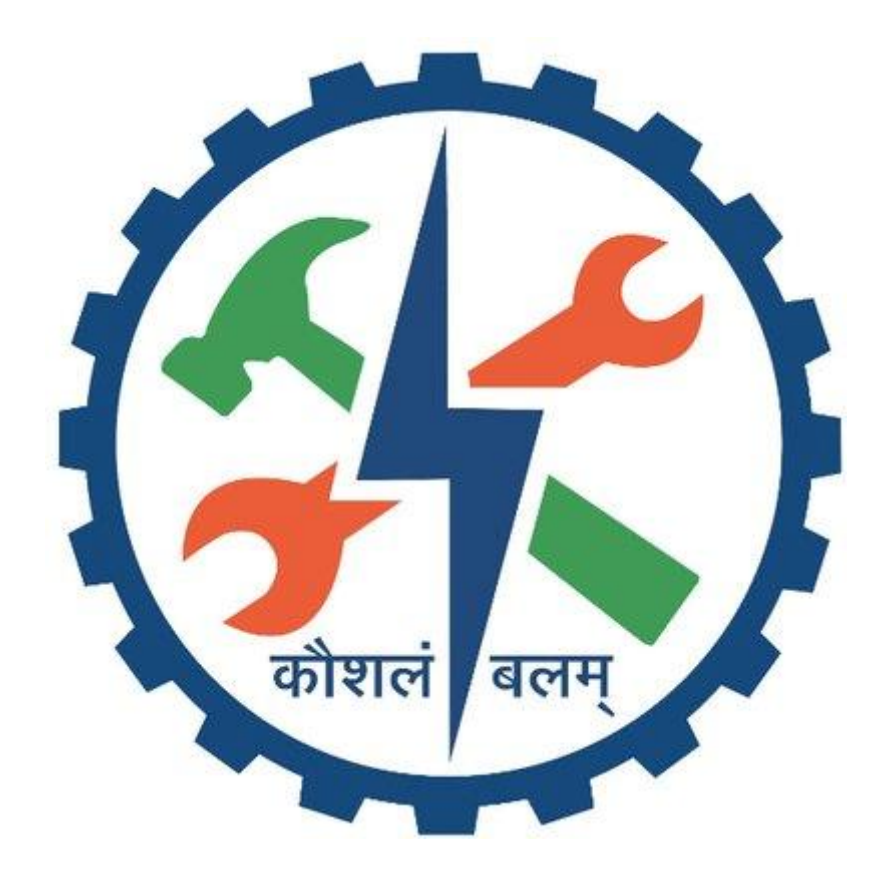